## Package 'SimplicialCubature'

February 19, 2015

Type Package Title Numerical integration of functions over simplices Version 1.0 Date 2014-09-09 Author John P. Nolan, with parts based on code by Alan Genz Maintainer John P. Nolan <jpnolan@american.edu> **Depends**  $R (= 3.0.0)$ Description This package provides methods to integrate functions over m-dimensional simplices in n-dimensional Euclidean space. There are exact methods for polynomials and adaptive methods for integrating an arbitrary function. License GPL  $(>= 2)$ 

NeedsCompilation no

Repository CRAN

Date/Publication 2014-09-24 06:46:00

## R topics documented:

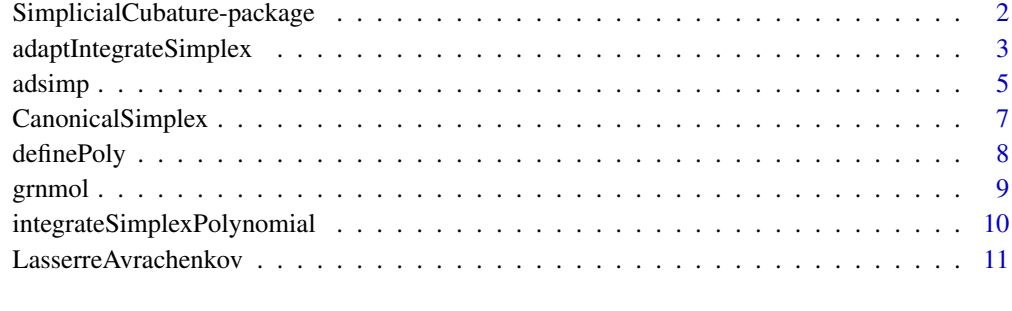

#### **Index** [13](#page-12-0)

```
SimplicialCubature-package
```
*Numerical integration of functions over simplices*

## Description

This package provides methods to evaluate integrals of the form

$$
\int_{S} f(x)dx,
$$

where S is a simplex (or a union of simplices) in n-space and  $f(x)$  is a function defined on S. The function  $f(x)$  may be vector valued and the simplices can be m-dimensional simplices,  $1 \le m \le n$ . For example, if m=n-1, the package will evaluate a surface area integral; if m=1, the package will evaluate a line integral.

There are exact methods for polynomials and adaptive methods for integrating an arbitrary function. The two main functions are:

[adaptIntegrateSimplex](#page-2-1) - integrate a general (possibly vector valued) function over a simplex using the method of Genz and Cools.

[integrateSimplexPolynomial](#page-9-1) - integrate a single polynomial exactly over a simplex using either the Grundmann-Moller method or the Lasserre-Avrachenkov method.

The naming of the functions, arguments, and return values deliberately mimics that in the CRAN packages cubature (for integrating over hyper-rectangles) and SphericalCubature (for integrating over spheres and balls).

Please let me know if you find any mistakes. I will try to fix bugs promptly.

Constructive comments for improvements are welcome; actually implementing any suggestions will be dependent on time constraints.

Version history:

• 1.0.1 (2014-09-09) original package

## Details

Package: SimplicialCubature Type: Package Version: 1.0 Date: 2014-09-09 License: GPL  $(>= 2)$ 

#### Author(s)

John P. Nolan, with R translations of code by Alan Genz

<span id="page-2-0"></span>Maintainer: John P. Nolan <jpnolan@american.edu>

This research was supported by an agreement with Cornell University, Operations Research & Information Engineering, under contract W911NF-12-1-0385 from the Army Research Development and Engineering Command.

## References

V. Baldoni, N. Berline, J. A. De Loera, M. Koppe, and M. Vergene, How to integrate a polynomial over a simplex, Mathematics of Computation, 80, 297-325 (2011)

A. Genz and R. Cools, An adaptive numerical cubature algorithm for simplices, ACM Trans. Math. Software, 29, 297-308 (2003)

A. Grundmann and H.M. Moller, Invariant Integration Formulas for the \$n\$-Simplex by Combinatorial Methods, SIAM Journal on Numerical Analysis, 15, 282-289 (1978)

J. B. Lasserre and E. E. Avrachenkov, The Multi-Dimensional Version of  $\int_a^b x^p dx$ , American Mathematical Monthly, 108, 151-154 (2001)

N. Konerth, Exact integration on simplices, Undergraduate Research Paper, Math/Stat Department, American University (2014)

## See Also

[adaptIntegrateSimplex](#page-2-1), [integrateSimplexPolynomial](#page-9-1)

<span id="page-2-1"></span>adaptIntegrateSimplex *Integrate a general function over a simplex*

## **Description**

Adaptive integration of a function  $f(x)$  of n variables over an m-dimensional simplex S,  $1 \le m \le$ n. More generally, f can be a vector valued function and S can be a list of simplices.

#### Usage

```
adaptIntegrateSimplex(f, S, fDim = 1L, maxEvals = 10000L, absError = 0, tol = 1e-05,
    integRule = 3L, partitionInfo = FALSE, ...)
```
## Arguments

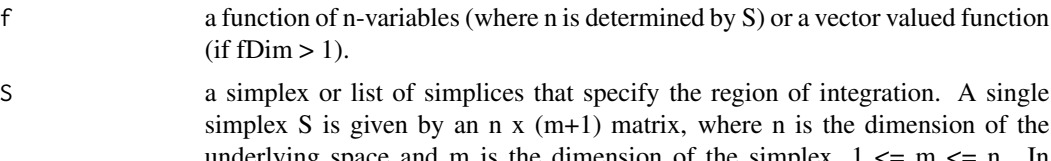

rlying space and m is the dimension of the simplex,  $1 \le m \le n$ . In this case, the columns  $S[,1],...,S[,m+1]$  are the vertices of the m-dimensional simplex. If S is an n x  $(m+1)$  x k array, then the region of integration is the union of the simplices  $S[, 1], ..., S[, k]$ , each of the above form.

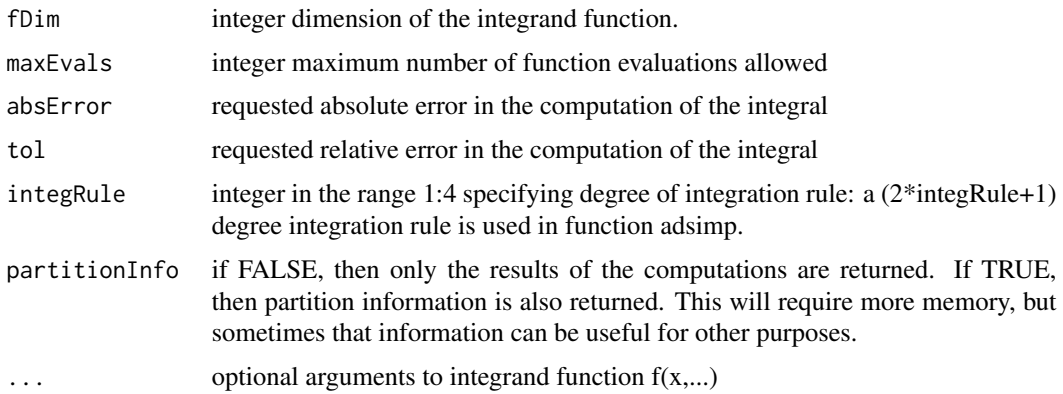

## Details

If m=n, then an R translation of Alan Genz's function adsimp $(...)$  is used to evaluate the ndimensional integral. It works by adaptively splitting the region of integration into finer partitions, always splitting the simplex with the largest estimated error.

If  $1 < m < n$ , then the integral is evaluated by mapping the m-simplex in  $R^n$  to the canonical simplex in m-dimensional space, using function adsimp on that 'full' m-dimensional integral, and correcting with the Jacobian of the transformation.

If m=1, the built-in R function integrate (based on QUADPACK 1-dimensional adaptive quadrature) is used to evaluate the line integral.

## Value

A list containing:

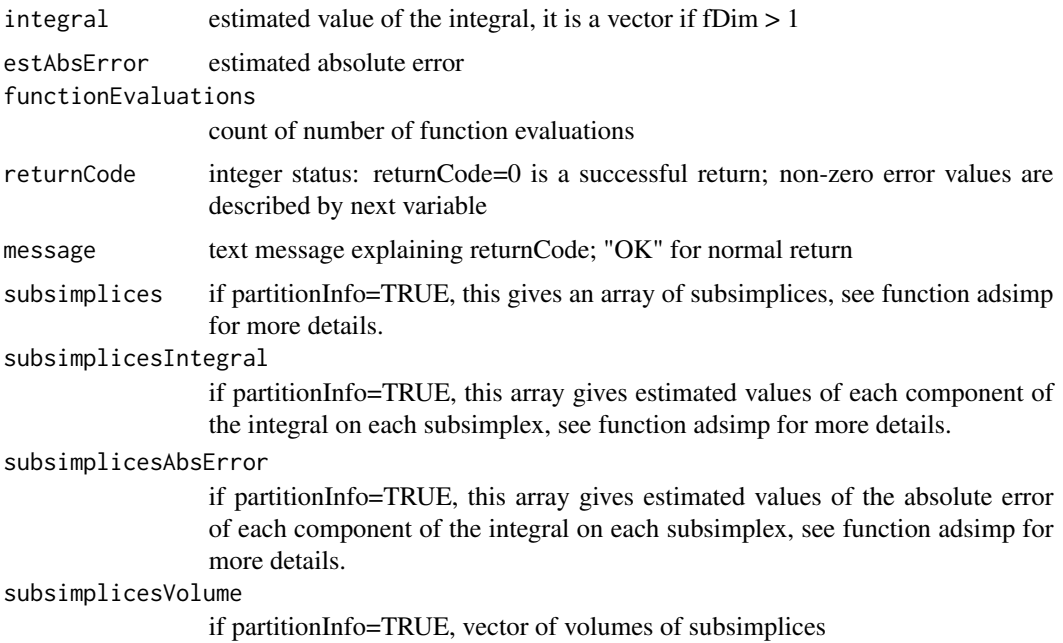

#### <span id="page-4-0"></span>adsimp 5.5 to 3.5 and 3.5 and 3.5 and 3.5 and 3.5 and 3.5 and 3.5 and 3.5 and 3.5 and 3.5 and 3.5 and 3.5 and 3.5 and 3.6 and 3.6 and 3.6 and 3.6 and 3.6 and 3.6 and 3.6 and 3.6 and 3.6 and 3.6 and 3.6 and 3.6 and 3.6 and

## **Note**

No check is done on the simplices to see that they are disjoint.

When  $m > 1$  and fDim  $> 1$ , adsimp uses the same grid for each coordinate of f.

When m=1, adsimp does not handle the line integral case, and the built-in R function integrate is used to evaluate the integral. In this 1-dimensional case, no partition information is available (integrate does not provide that information) and if fDim  $> 1$ , the components of the integral are evaluated independently, with an upper limit of maxEvals function evaluations for each component. This means that (a) a different grid may be used for each component, and (b) the return variable functionEvaluations is the sum of the number of function evaluations for each component; it may be up to maxEvals\*fDim.

## References

See references to Genz and Cool (2003) in [SimplicialCubature-package](#page-1-1).

## Examples

```
n < -4S <- CanonicalSimplex( n )
f1 <- function( x ) { x[1]<sup>^3</sup> }
adaptIntegrateSimplex(f1, S) # correct answer 0.00119047619
str( adaptIntegrateSimplex( f1, S, partitionInfo=TRUE ) ) # same result, with more info returned
# test with vector valued integrand
f2 <- function( x ) { c(x[1]^3, x[3]^4) }
adaptIntegrateSimplex( f2, S, fDim=2 ) # correct answer 0.00119047619 0.0005952380952
# test with vector valued integrand and extra arguments
f3 <- function( x, extra.arg ) { extra.arg*c(x[1]^3, x[3]^4) } # multiple of f2 above
adaptIntegrateSimplex( f3, S, fDim=2, extra.arg=100 ) # correct answer 0.119047619 0.05952380952
# integrate over lower dimensional simplices
adaptIntegrateSimplex( f1, UnitSimplex(4) ) # answer = 0.01666667
f4 \leftarrow function(x) \{ 1 \}# 2-dim integral, exact answer area of unit simplex = sqrt(3)/2 = 0.8660254...
adaptIntegrateSimplex( f4, UnitSimplex(3) )
# line integral over diamond, exact answer=arclength=4*sqrt(2)=5.656854...
S4 <- array( c( 1, 0, 0, 1, 0, 1, -1, 0, -1, 0, 0, -1, 0, -1, 1, 0), \dim = c(2, 2, 4))
adaptIntegrateSimplex( f4, S4 )
```
adsimp *Internal functions for adaptIntegrateSimplex.*

## <span id="page-5-0"></span>Description

adsimp is a translation of Alan Genz's matlab program adsimp.m to adaptively integrate over a simplex. The other functions listed below are all called by adsimp. These functions are used internally; use at your own risk.

## Usage

adsimp(ND, VRTS, NF, F, MXFS, EA, ER, KEY, partitionInfo = FALSE) SMPCHC(ND, NF, MXFS, EA, ER, SBS, KEY) SMPDFS(ND, NF, F, TOP, SBS, VRTS) SMPRMS(N, KEY) SMPRUL(ND, VRTS, VOL, NF, F, G, W, PTS) SMPSAD(ND, NF, F, MXFS, EA, ER, KEY, RCLS, SBS, VRTS, partitionInfo) SMPSMS(N, VERTEX, NF, F, G)

## Arguments

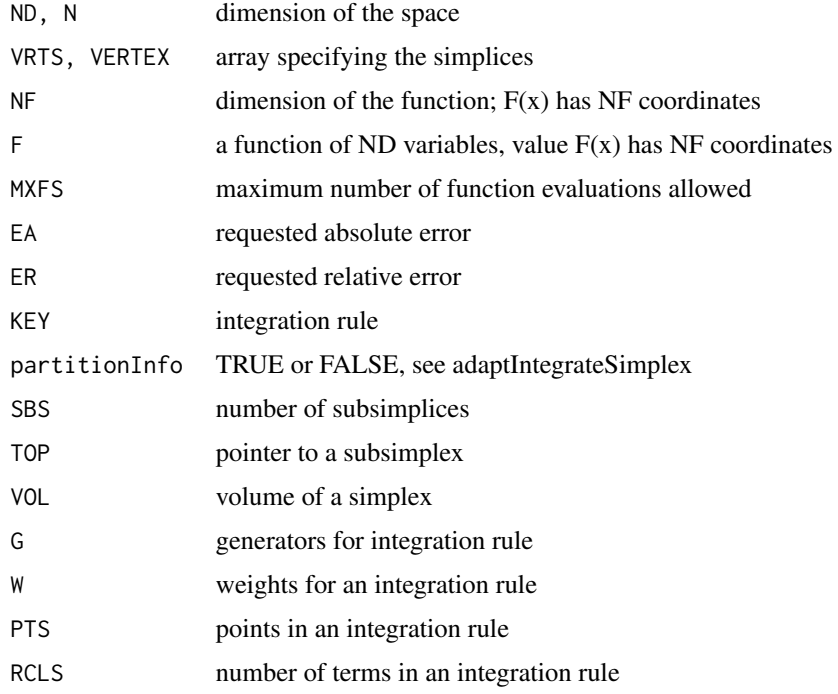

## Value

Not meant to be used directly, they called from function adaptIntegrateSimplex(...).

## See Also

[adaptIntegrateSimplex](#page-2-1)

<span id="page-6-0"></span>CanonicalSimplex *Internal functions for defining/working with simplices.*

## Description

These are utility functions that are useful when defining/working with simplices in n-dimensional space.

#### Usage

```
CanonicalSimplex(n)
UnitSimplex(n)
SimplexVolume(S)
JacobianS2Canonical(S2)
```
## Arguments

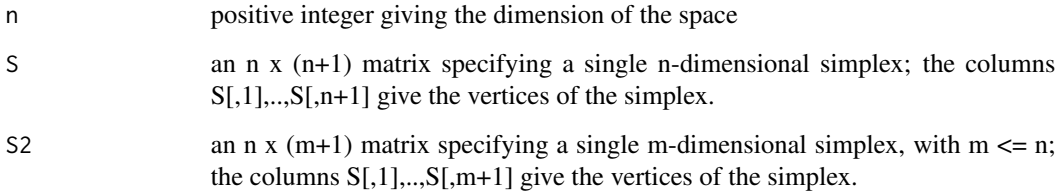

## Value

Let e[j] be the j-th standard unit basis vector. CanonicalSimplex(n) gives the simplex with columns being vertices of the canonical simplex in n-dimensions: the n-dim. simplex with vertices (0,0,...,0) and e[1],...,e[n]. A vector  $(u[1],...,u[n])$  is in the canonical simplex if  $0 \leq u[i] \leq 1$  for all i and sum(u)  $\leq$  1. UnitSimplex(n) gives the vertices of the unit simplex, namely e[1],...,e[n]. A vector  $(u[1],...,u[n])$  is in the unit simplex if  $0 \leq u[i] \leq 1$  for all i and sum $(u) = 1$ . Simplex Volume(S) returns the n-dim. volume of S; JacobianS2Canonical(S2) returns the Jacobian of the transformation from an m-dim. simplex S2 to the m-dim. canonical simplex.

## Examples

```
CanonicalSimplex(3)
UnitSimplex(3)
SimplexVolume( CanonicalSimplex(3) )
JacobianS2Canonical( UnitSimplex(3) )
```
<span id="page-7-0"></span>

## Description

Utility functions to work with a multivariate polynomial.

## Usage

```
definePoly(coef, k)
printPoly( p, num.digits )
evalPoly( x, p, useTerm=rep(TRUE, length(p$coef) ) )
```
#### Arguments

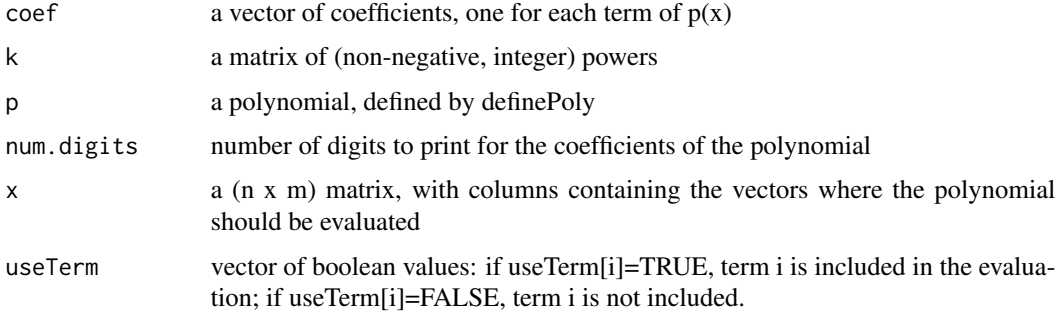

## Details

These are utility functions for use with integrateSimplexPolynomial. definePoly is used to define a polynomial: length(coef)

$$
p(x) = \sum_{i=1}^{\text{length}(\text{coeff})} \text{coef}_i x_1^{k[i,1]} x_2^{k[i,2]} \cdots x_n^{k[i,n]}
$$

printPoly prints a polynomial in human readable form.

evalPoly evaluates a polynomial at each of the vectors  $x[,1],x[,2],...,x[,m]$ . The optional argument useTerm is for internal use.

See example below.

## Value

For definePoly, a list is returned. That list can be used by integrateSimplexPolynomial, printPoly, or evalPoly.

For printPoly, nothing is returned, but a human readable format is printed on the console.

For evalPoly, a vector of m values:  $y[i] = p(x[i])$ .

#### <span id="page-8-0"></span>grnmol to the contract of the contract of the contract of the contract of the contract of the contract of the contract of the contract of the contract of the contract of the contract of the contract of the contract of the

## Note

The internal definition of a polynomial may change in the future.

#### See Also

[integrateSimplexPolynomial](#page-9-1)

#### Examples

```
p1 <- definePoly( c(3,5), matrix(c(3,0,0,0, 0,2,1,4), nrow=2, ncol=4, byrow=TRUE ) )
printPoly(p1)
evalPoly(c(1,3,1,2), p1) # f(1,3,1,2) = 723
```
grnmol *Grundmann-Moller integration of a function over a simplex*

## Description

Computes an approximation to the integral of a function  $f(x)$  over a simplex S. This is an R translation of the matlab function grnmol.m which was written by Alan Genz.

### Usage

grnmol(f,V,s)

## Arguments

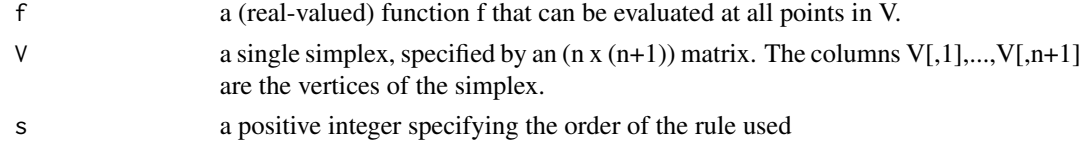

## Details

The Grundmann-Moller algorithm approximates the integral of  $f(x)$  over the simplex V. When  $f(x)$  is a polynomial, and s is large enough, the integral is exact. This function is called by [integrateSimplexPolynomial](#page-9-1).

#### Value

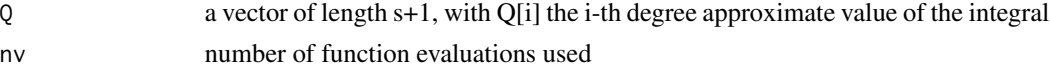

## References

See reference by Grundmann and Moller in [SimplicialCubature-package](#page-1-1).

### Examples

```
f <- function( x ) { x[1]^2*2*x[4]^5 }
grnmol( f, CanonicalSimplex(4), s=4 )
```
<span id="page-9-1"></span>integrateSimplexPolynomial

*Exact integration of a polynomial over a simplex*

#### Description

Computes the exact integral of a polynomial  $p(x)$  over an m-dimensional simplex S in n-dimensional space,  $1 \le m \le n$ . The methods are exact for polynomials, no approximation is used. The only inaccuracies possible are in the floating point evaluation of knots, coefficients, evaluation of the polynomial, sums, and products.

## Usage

```
integrateSimplexPolynomial(p, S, method="GM")
```
## **Arguments**

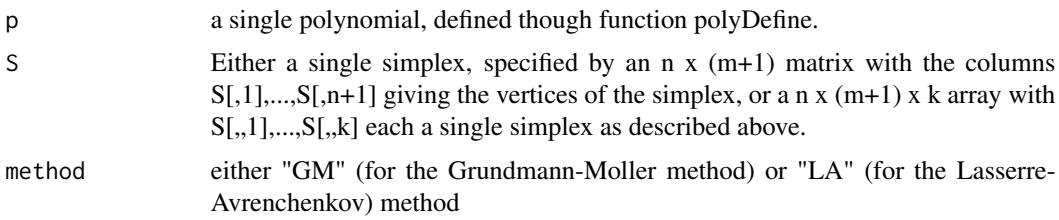

## Details

If method="GM", the Grundmann-Moller method is used; it is exact for polynomials (because the function chooses a rule of high enough degree for the degree of the polynomial  $p(x)$ ). This is faster, requiring fewer function evaluations. This method works for  $n \geq 1$  and  $1 \leq m \leq n$ .

If method="LA", the algorithm splits the polynomial into terms that are homogeneous of degree q, uses the method of Lasserre and Avrachenkov to exactly integrate those terms, and sums over all degrees. This method is slower, requiring more function evaluations. The degree of the polynomial has more effect on execution time than the number of terms or number of variables. This method only works with  $n > 1$  and m=n.

## Value

integral value of the integral functionEvaluations number of function evaluations used

<span id="page-9-0"></span>

#### <span id="page-10-0"></span>LasserreAvrachenkov 11

## References

See references in [SimplicialCubature-package](#page-1-1).

#### Examples

```
S <- CanonicalSimplex( 4 ) # 4-dim. simplex
p1 <- definePoly( 1.0, matrix( c(2,0,0,5), nrow=1) )
printPoly(p1)
# same as example for function grnmol( ), but explicitly using the fact that the integrand
# function is a polynomial, and automatic selection of the order of the integration rule
integrateSimplexPolynomial( p1, S, method="GM" )
integrateSimplexPolynomial( p1, S, method="LA" )
p2 \le - \text{definePoly}(c(5,-6), \text{ matrix}(c(3,1,0,0, 0,0,0,7), \text{now=2, byrow=TRUE}) )printPoly( p2 )
integrateSimplexPolynomial( p2, S, method="GM" ) # correct answer -1.352814e-05
integrateSimplexPolynomial( p2, S, method="LA" ) # correct answer -1.352814e-05
# integrate random polynomials and random simplices in different dimensions
for (n in 3:5) {
 S \le matrix( rnorm(n*(n+1)), nrow=n, ncol=n+1 )
 p.rand \leq definePoly( rnorm(1), matrix( c(4, rep(0,n-1)), nrow=1 ) )
 #printPoly(p.rand)
 tmp1 <- integrateSimplexPolynomial( p.rand, S, method="GM" )
 tmp2 <- integrateSimplexPolynomial( p.rand, S, method="LA" )
 cat("n=",n," GM integral=",tmp1$integral," functionEvaluations=",tmp1$functionEvaluations,
    " LA integral=", tmp2$integral, " functionEvaluations=",tmp2$functionEvaluations,"\n")
}
```
LasserreAvrachenkov *Internal functions for integrateSimplexPolynomial.*

## Description

LasserreAvrachenkov implements the exact integration formula for a homogeneous polynomial p of degree q. The other functions are helper functions for that.

#### Usage

```
LasserreAvrachenkov(q, p, useTerm, S)
nextIndexLA(current.n, b)
nextIntBaseB(current.n, b)
```
## <span id="page-11-0"></span>Arguments

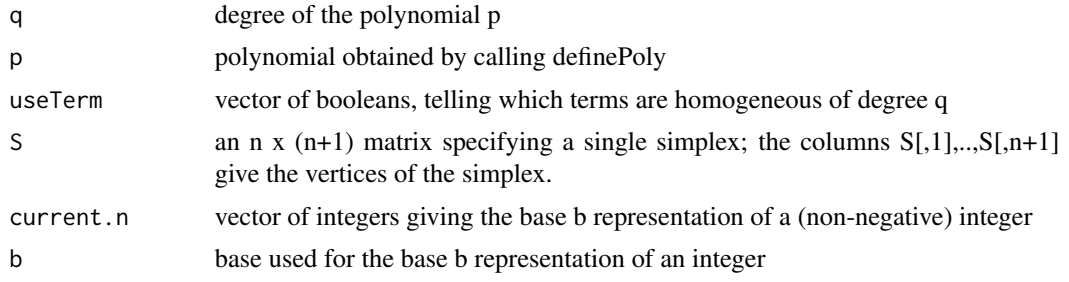

## Value

Not meant to be called externally.

## References

See Lasserre and Avrachenkov, Baldoni, et al., and Konerth references in [SimplicialCubature-package](#page-1-1).

## See Also

[integrateSimplexPolynomial](#page-9-1)

# <span id="page-12-0"></span>Index

```
∗Topic Numerical mathematics
    SimplicialCubature-package, 2
∗Topic cubature
    SimplicialCubature-package, 2
∗Topic multivariate integration
    SimplicialCubature-package, 2
adaptIntegrateSimplex, 2, 3, 3, 6
adsimp, 5
CanonicalSimplex, 7
definePoly, 8
evalPoly (definePoly), 8
grnmol, 9
integrateSimplexPolynomial, 2, 3, 9, 10,
        12
JacobianS2Canonical (CanonicalSimplex),
        7
LasserreAvrachenkov, 11
nextIndexLA (LasserreAvrachenkov), 11
nextIntBaseB (LasserreAvrachenkov), 11
printPoly (definePoly), 8
SimplexVolume (CanonicalSimplex), 7
SimplicialCubature
        (SimplicialCubature-package), 2
SimplicialCubature-package, 2
SMPCHC (adsimp), 5
SMPDFS (adsimp), 5
SMPRMS (adsimp), 5
SMPRUL (adsimp), 5
SMPSAD (adsimp), 5
SMPSMS (adsimp), 5
```
UnitSimplex *(*CanonicalSimplex*)*, [7](#page-6-0)